## **Gli strumenti per la didattica a distanza**

Con il protrarsi della chiusura delle scuole o comunque della sospensione delle attività didattiche in presenza, diventa indispensabile individuare le più efficaci modalità di comunicazione con i nostri studenti, in modo da offrire non soltanto formazione a distanza, ma anche e soprattutto il segnale che la comunità scolastica è presente.

Per la cornice normativa, gli orientamenti di fondo e un quadro di quanto il nostro Liceo mette a disposizione di docenti e studenti si rimanda alle **circolari** emesse dalla D.S. nei giorni scorsi.

Qui di seguito trovate una brevissima rassegna di strumenti e di pagine web con raccolte di risorse. In calce una sintesi grafica, con alcuni strumenti e una valutazione del grado di difficoltà.

L'elenco è volutamente breve, poiché in questa fase è importante trovare rapidamente la o le soluzioni che più si confanno alle nostre metodologie didattiche. Il suggerimento è di mantenere la *centralità del registro elettronico* e delle sue diverse sezioni, comprese le aule virtuali, per concentrarsi poi su pochi strumenti/servizi, due o tre al massimo (oltre alla posta elettronica), per sfruttarli al meglio e, cosa non meno importante, per non bombardare gli studenti con una miriade di soluzioni che finirebbero per disorientare. Dunque, continuiamo a usare gli strumenti che eventualmente già avevamo adottato, e calibriamo bene le novità.

Al di là della difficoltà tecnica, possiamo cercare di capire se uno strumento fa al caso nostro anche semplicemente consultando i colleghi che già lo usano. Del resto, la cooperazione tra docenti è proprio lo spirito dell'ambiente di lavoro in progress creato dal Miur per supportare le scuole che vogliono attivare forme di didattica a distanza. La piattaforma, che trovate all'indirizzo https://www.istruzione.it/ coronavirus/didattica-a-distanza.html, permette di accedere a: *strumenti di cooperazione*, *scambio di buone pratiche e gemellaggi fra scuole*, webinar di formazione, contenuti multimediali per lo studio, piattaforme certificate, anche ai sensi delle norme di tutela della

privacy, per la didattica a distanza. I collegamenti delle varie sezioni di questa pagina consentono di raggiungere ed utilizzare a titolo totalmente gratuito le piattaforme e gli strumenti messi a disposizione delle istituzioni scolastiche grazie a specifici Protocolli siglati dal Ministero. 

Lo stesso spirito collaborativo nelle pagine del sito dell'*Equipe formativa territoriale* dell'USR Piemonte:

https://sites.google.com/istruzionepiemonte.it/eft/risorse/link-utili

## **Gli strumenti:**

- Possiamo usare in primo luogo il **registro elettronico**, che gli studenti sono invitati a consultare regolarmente. Ora si sono aggiunte le aule virtuali, con alcune funzionalità in più (per es. il *Live forum*).
- · Per condividere documenti e raccoglierli in un unico spazio molti docenti già usano Dropbox e Google Drive.
- E' possibile far ricorso, come in molti casi già avviene, alla posta elettronica, garantendo la privacy, ossia con un indirizzo mail istituzionale o comunque non condiviso con altri. Sia sul computer sia sul web, i messaggi possono essere raccolti in cartelle e sottocartelle, in modo da avere tutte insieme le mail di una certa classe.
- Per collaborare a uno stesso documento si può far ricorso a Google Docs o Framapad.
- Per condividere documenti, raccoglierli in un unico spazio e aggiungere commenti uno strumento molto potente e efficace, e anche molto conosciuto, è [Padlet,](https://it.padlet.com/) una bacheca virtuale. Nella versione gratuita il numero di padlet è limitato, ma ogni padlet può contenere un numero illimitato di documenti.
- Per condividere documenti, raccoglierli in un unico spazio, organizzarli per argomento, aggiungere commenti, scambiare messaggi si può utilizzare Slack, [WeSchool,](https://www.weschool.com) [eTwinning.](https://www.etwinning.net/it/pub/index.htm) Sono sconsigliate le piattaforme che non rispettano la privacy.
- Per assegnare esercizi con domande strutturate e semistrutturate si può far ricorso a Google moduli, [Quizlet](https://quizlet.com/latest) e alle espansioni digitali dei manuali. Per sondaggi si può usare Mentimeter.
- Per assegnare video con domande integrate (e possibilità di correggere e valutare online le risposte) Edpuzzle
- Per fare lezione in videoconferenza (con numerose connessioni contemporanee) Skype; per far lezione fino a 100 persone in contemporanea https://zoom.us/; oppure Meet (Google suite).
- Per inviare una lezione registrata: qualunque strumento per registrare un video, e uno spazio online per caricarlo.

Vi sono inoltre i contenuti digitali messi a disposizione dalle case editrici: a titolo puramente esemplificativo e senza pretese di esaustività [Pearson](https://it.pearson.com/kilometro-zero.html#aree), Mondadori Education/ Rizzoli Education, my.zanichelli.it, imparosulweb - piattaforma cloudschooling delle Case editrici Loescher Editore, G.D'Anna Casa Editrice, Cambridge University Press. Per il CLIL di storia il sito di People's century 1900-1999, con video e unità didattiche per il docente.

Per cominciare a interrogarci sulla didattica a distanza possiamo leggere le riflessioni di una docente, Ilaria De Pasca, sulla rivista Il Mulino.

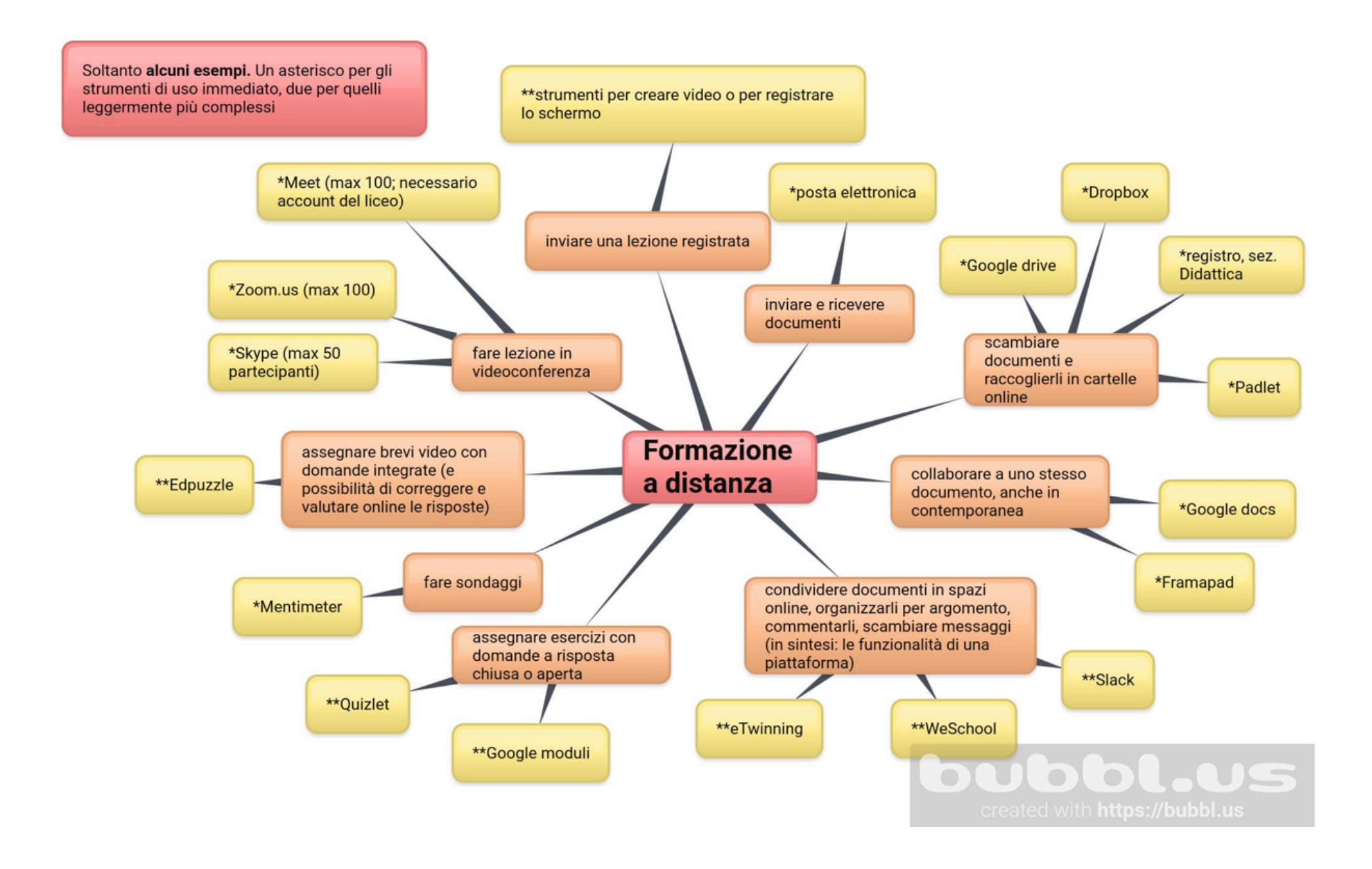